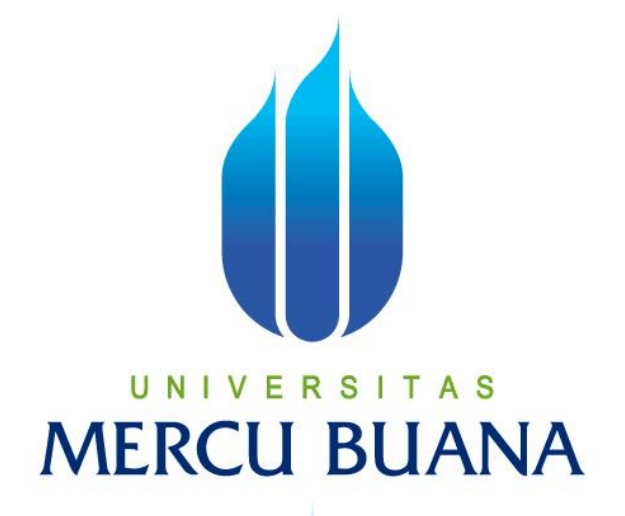

### **RANCANG BANGUN APLIKASI MONITORING PELAKSANAAN**  *MEDICAL CHECK UP* **(MCU)** *ONSITE* **DI LABORATORIUM KLINIK WESTERINDO**

**TARA EKA PUTRI** 

## **UNIV <sup>41815110060</sup>T AS MERCU BUANA**

**PROGRAM STUDI SISTEM INFORMASI** 

**FAKULTAS ILMU KOMPUTER** 

**UNIVERSITAS MERCU BUANA** 

**JAKARTA** 

**2016**

http://digilib.mercubuana.ac.id/

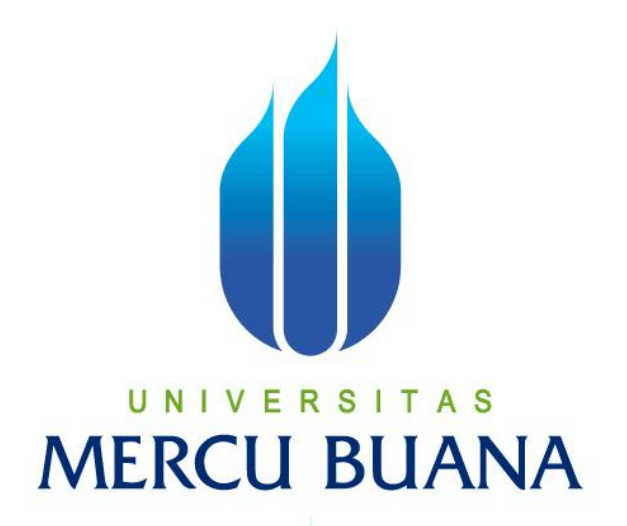

### **RANCANG BANGUN APLIKASI MONITORING PELAKSANAAN**  *MEDICAL CHECK UP* **(MCU)** *ONSITE* **DI LABORATORIUM KLINIK WESTERINDO**

**Laporan Tugas Akhir** 

**Diajukan Untuk Melengkapi Salah Satu Syarat** 

**Memperoleh Gelar Sarjana Komputer** 

UNIVERSITAS **MERCU BUANA** 

> **TARA EKA PUTRI 41815110060**

#### **PROGRAM STUDI SISTEM INFORMASI**

### **FAKULTAS ILMU KOMPUTER**

### **UNIVERSITAS MERCU BUANA**

### **JAKARTA**

**2016**

http://digilib.mercubuana.ac.id/

#### **LEMBAR PERNYATAAN**

Yang bertanda tangan dibawah ini :

**NIM** : 41815110060 Nama : Tara Eka Putri : Rancang Bangun Aplikasi Monitoring Pelaksanaan Medical Judul Skripsi Check Up (MCU) Onsite di Laboratorium Klinik Westerindo

Menyatakan bahwa Laporan Tugas Akhir saya adalah hasil karya sendiri dan bukan plagiat. Apabila ternyata ditemukan didalam Laporan Tugas Akhir saya terdapat unsur plagiat, maka saya siap untuk mendapatkan sanksi akademik yang terkait dengan hal tersebut.

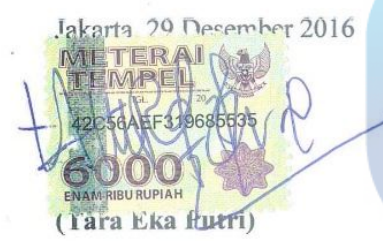

## UNIVERSITAS **MERCU BUANA**

 $\mathbf i$ 

## **LEMBAR PENGESAHAN**

**NIM** : 41815110060

Nama : Tara Eka Putri

Judul Skripsi

: Rancang Bangun Aplikasi Monitoring Pelaksanaan Medical Check Up (MCU) Onsite di Laboratorium Klinik Westerindo

## SKRIPSI INI TELAH DIPERIKSAKAN DAN DISIDANGKAN

Jakarta, 6 Januari 2017

Nia Kusuma Wardhani, S.Kom, M.M. (Dosen Pembimbing)

## UNIVERSITAS MER CMENGETAHUI,

ani, M.Ak, MMSI Inge I (Koor Tugas Akhir Sistem Informasi)

Nur Ani, ST., MMSI (KaProdi Sistem Informasi)

http://digilib.mercubuana.ac.id/

#### **KATA PENGANTAR**

Alhamdulillah, Puji dan Syukur kehadirat ALLAH SWT. Yang telah melimpahkan rahmat serta karunia-NYA sehingga penulis dapat menyelesaikan penulisan Tugas Akhir ini yang berjudul **"Rancang Bangun Aplikasi Monitoring Pelaksanaan** *Medical Check Up* **(MCU)** *Onsite* **di Laboratorium Klinik Westerindo"**. Tugas Akhir ini diajukan untuk memenuhi salah satu syarat dalam menyelesaikan Strata Satu Program Studi Sistem Informasi Universitas Mercu Buana.

Penulis menyadari bahwa tanpa bimbingan dan dorongan dari semua pihak, maka penulisan Tugas Akhir ini tidak akan lancar. Oleh karena itu pada kesempatan ini, Maka perkenankanlah penulis menyampaikan rasa terima kasih kepada :

- 1. Kedua orang tua saya yang selalu memberikan semangat dan doa untuk kelancaran penulisan skripsi ini
- 2. Ibu Nia Kusuma Wardhani, S.Kom, MM selaku Dosen Pembimbing yang telah memberikan ilmu pengetahuan, arahan, waktu dan semangat sehingga penulis dapat menyelesaikan penulisan skripsi ini dengan baik dan tepat waktu.
- 3. Ibu Nur Ani,ST.MMSI selaku Ka Prodi Sistem Informasi
- 4. Dosen Fakultas Ilmu Komputer Universitas Mercu Buana yang telah membekali penulis dengan berbagai ilmu selama mengikuti perkuliahan sampai akhir penulisan skripsi.
- 5. Semua Teman Fakultas Ilmu Komputer Universitas Mercu Buana yang membantu saya dalam penulisan serta memberikan saya masukan dan semangat dalam menyelesaikan skripsi ini.

Penulis menyadari bahwa penyusunan Laporan Tugas Akhir ini masih jauh sekali dari sempurna untuk itu penulis mohon kritik dan saran yang bersifat membangun demi kesempurnaan penulisan dimasa yang akan datang.

Akhir kata semoga Tugas Akhir ini dapat berguna bagi penulisan khususnya dan bagi para pembaca yang berminat pada umumnya.Akhir kata semoga Tugas Akhir ini dapat berguna bagi penulisan khususnya dan bagi para pembaca yang berminat pada umumnya.

Jakarta,

Penulis

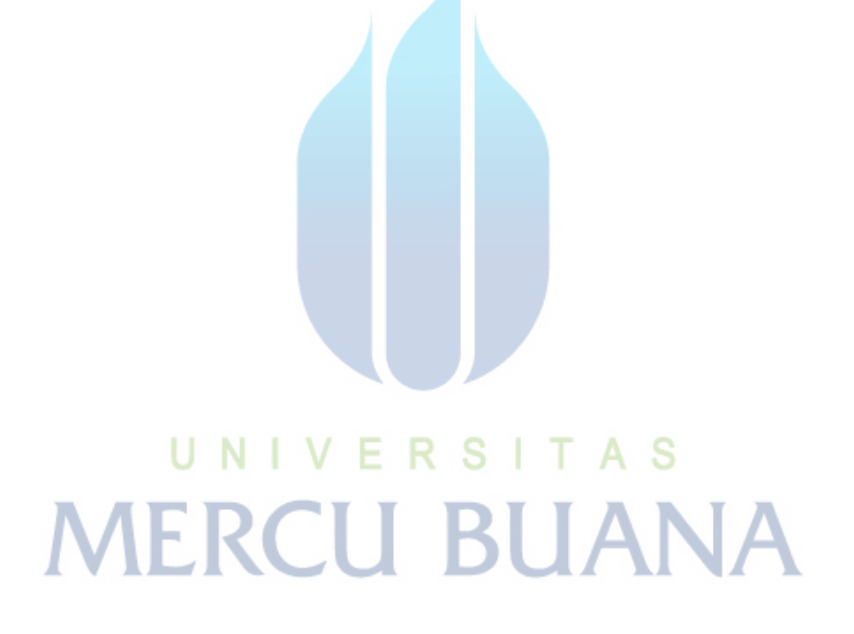

## **DAFTAR ISI**

#### Halaman

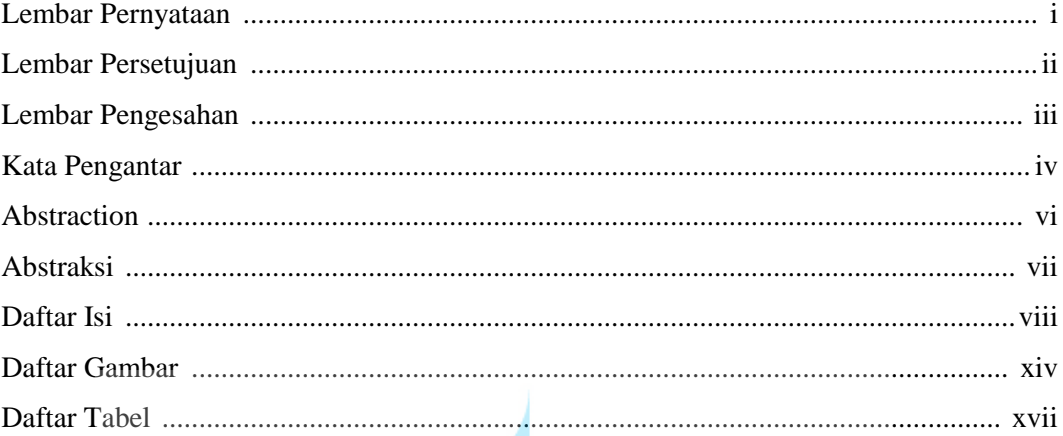

## **BAB I PENDAHULUAN**

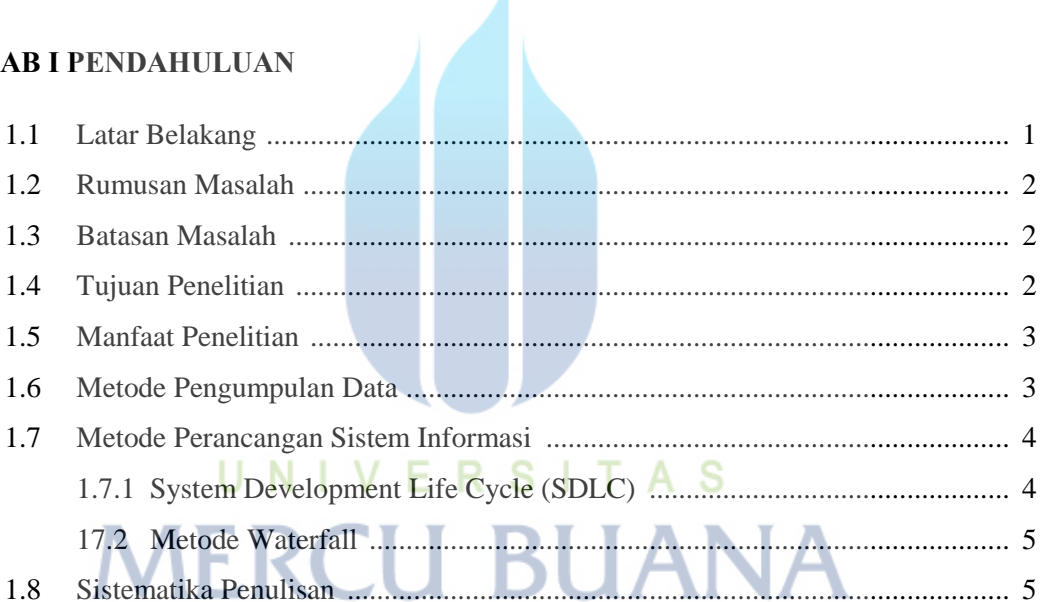

#### **BAB II LANDASAN TEORI**

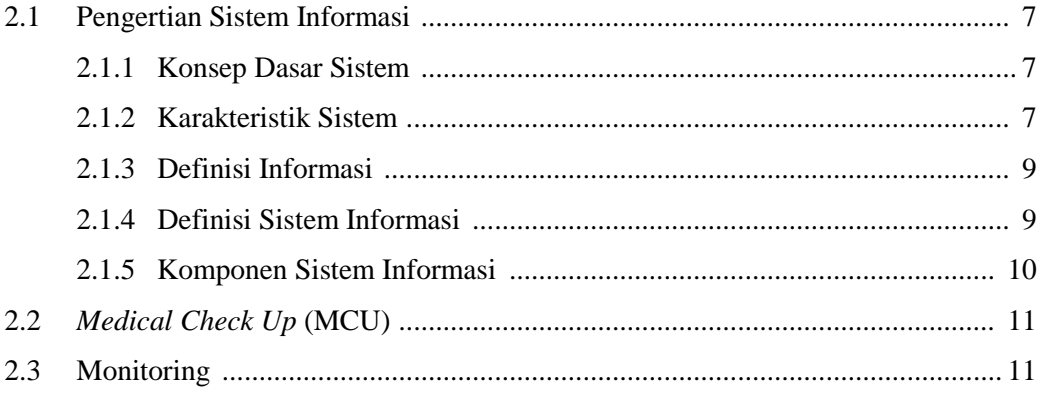

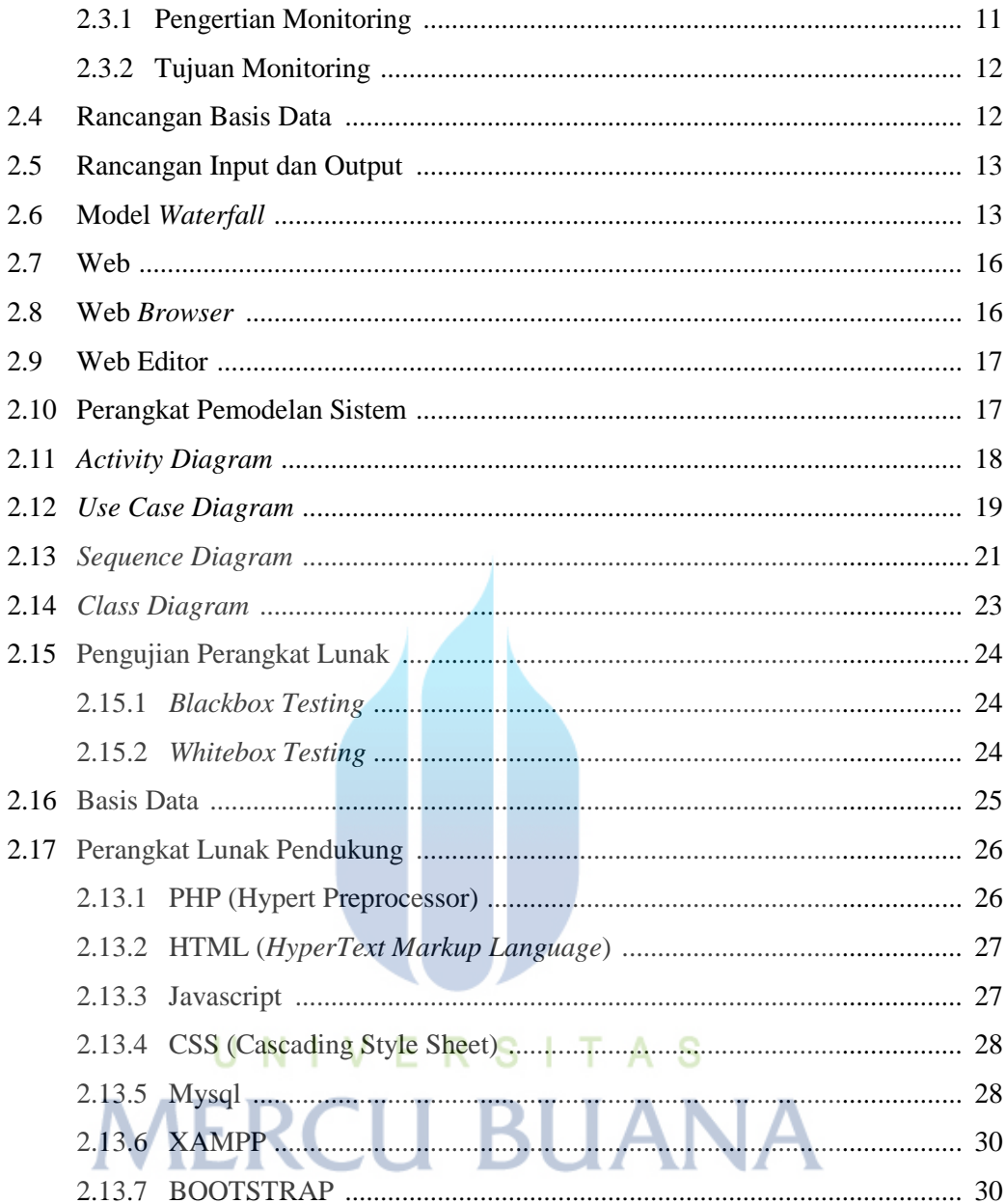

### **BAB III ANALISA DAN PERANCANGAN**

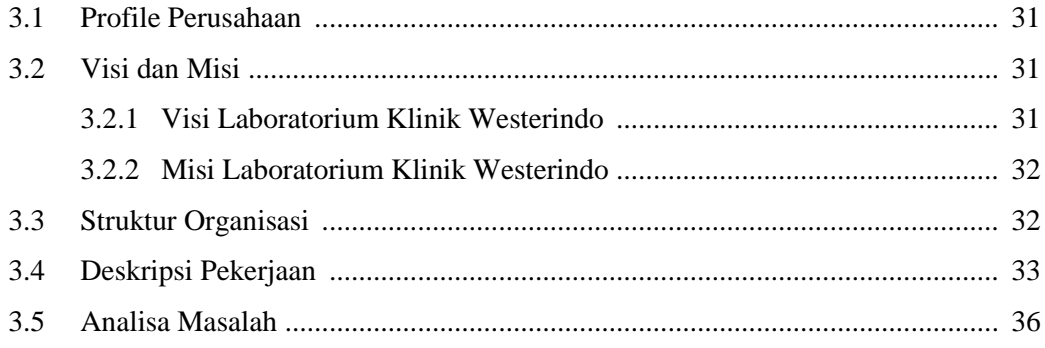

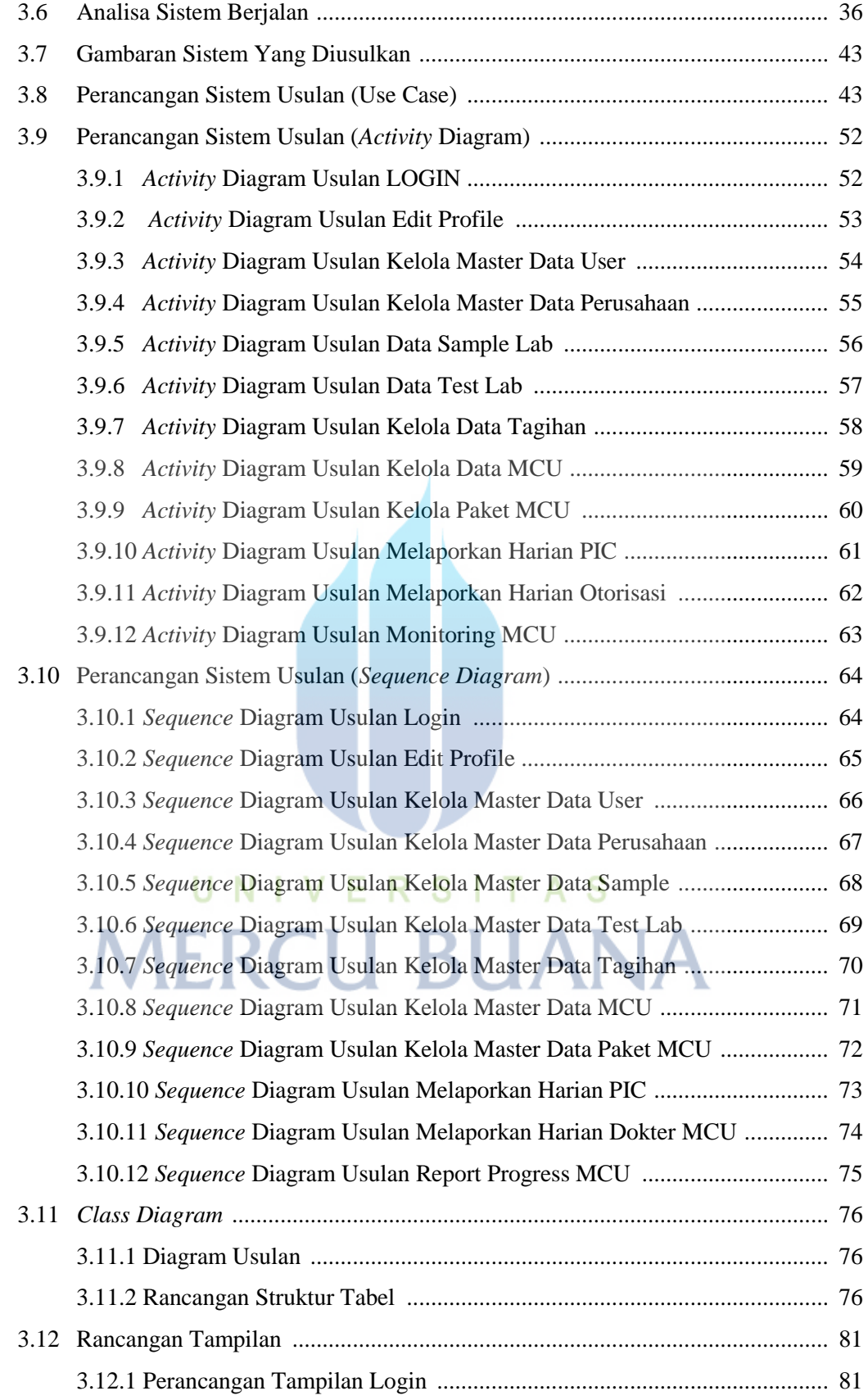

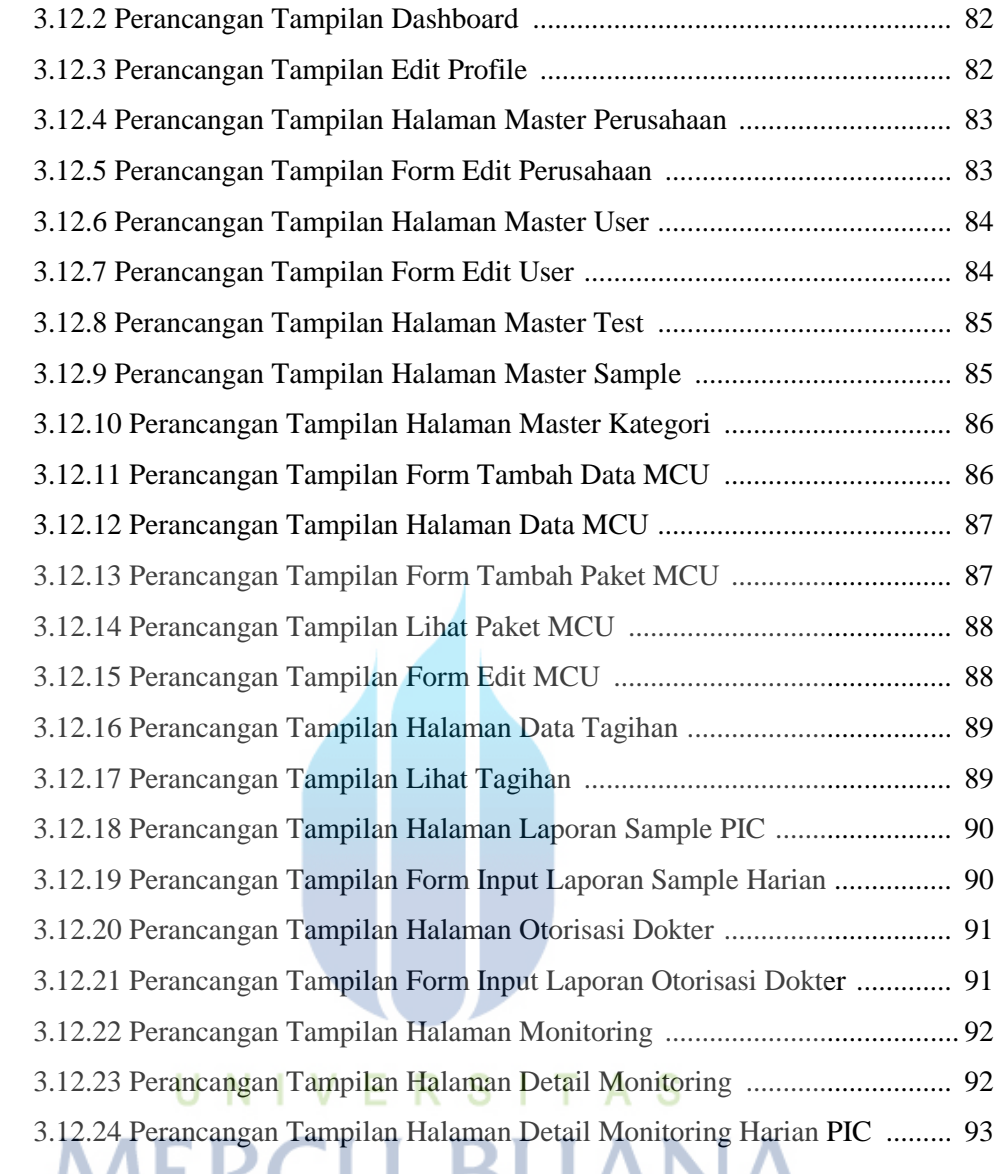

## **BAB IV IMPLEMENTASI DAN PENGUJIAN SISTEM**

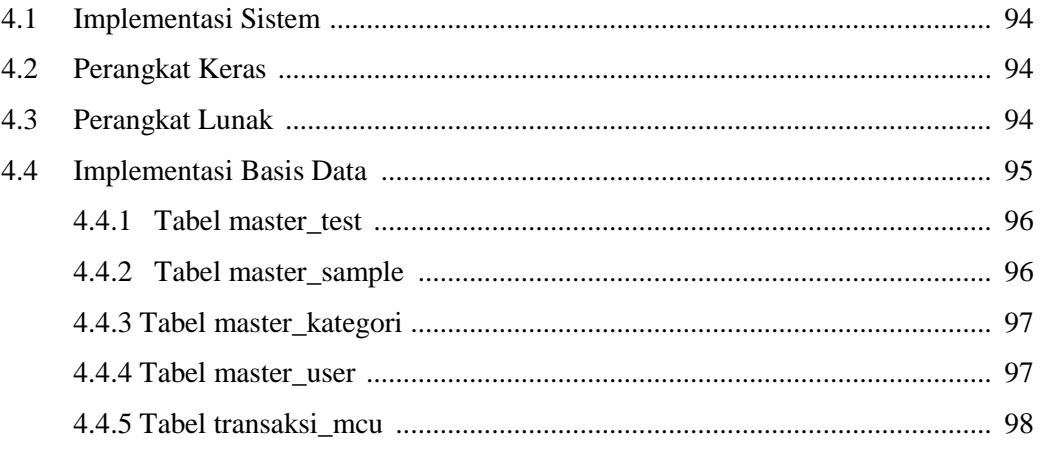

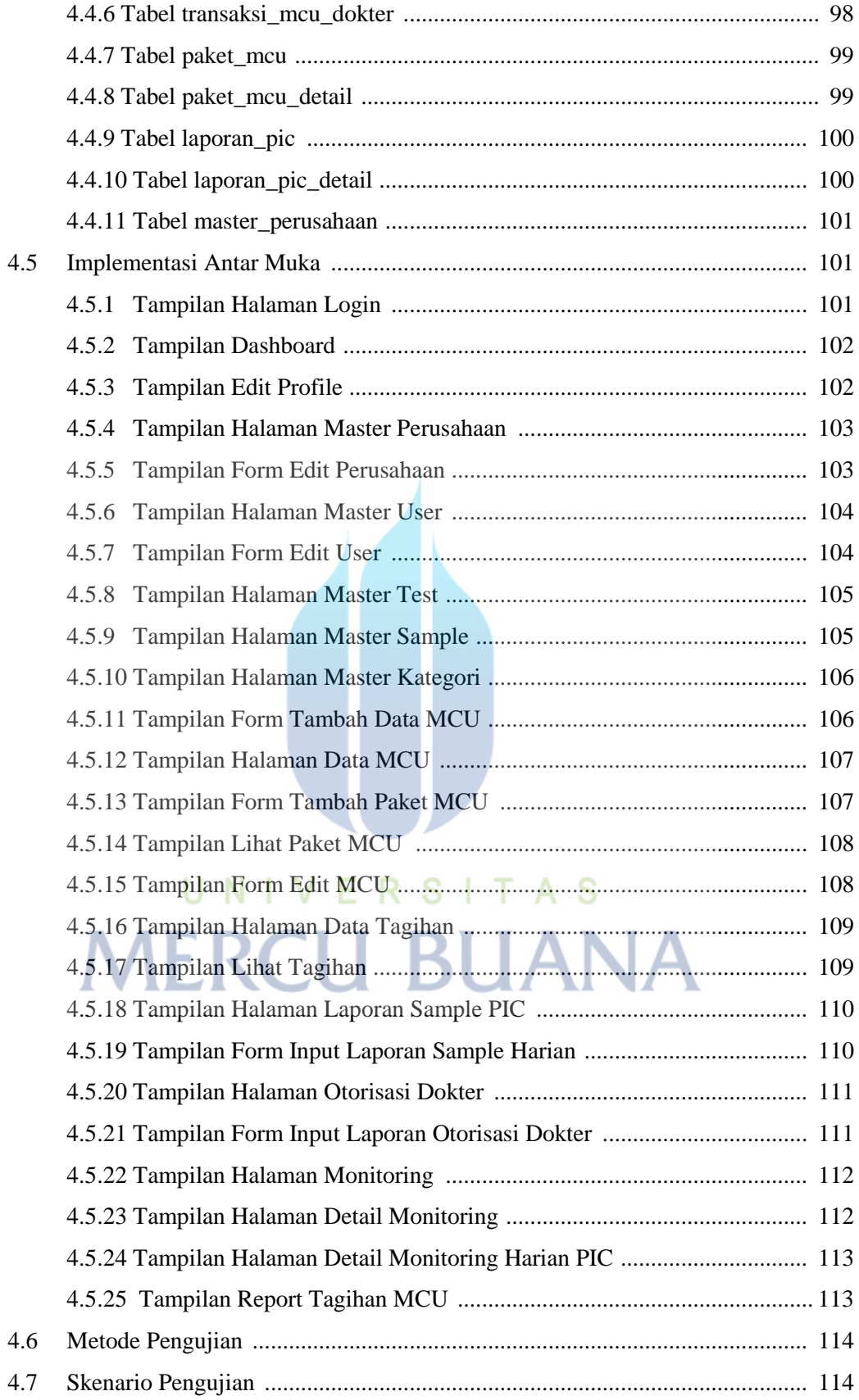

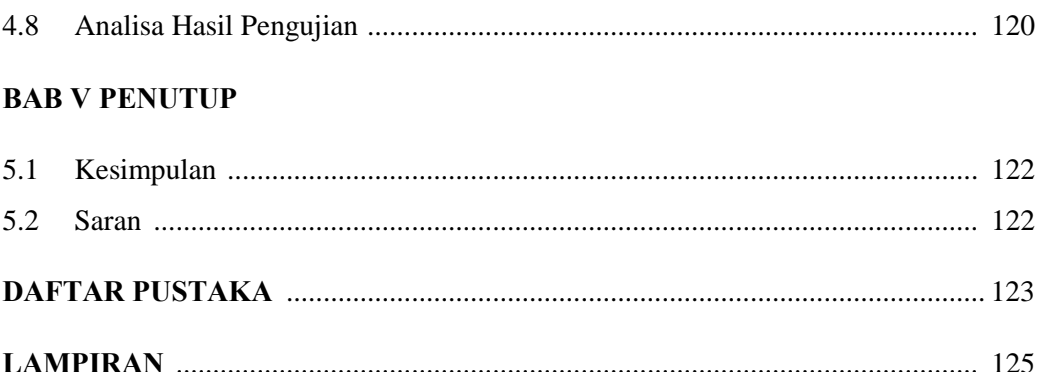

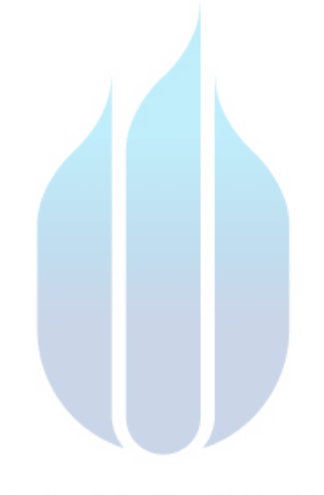

# UNIVERSITAS **MERCU BUANA**

## **DAFTAR GAMBAR**

#### Halaman

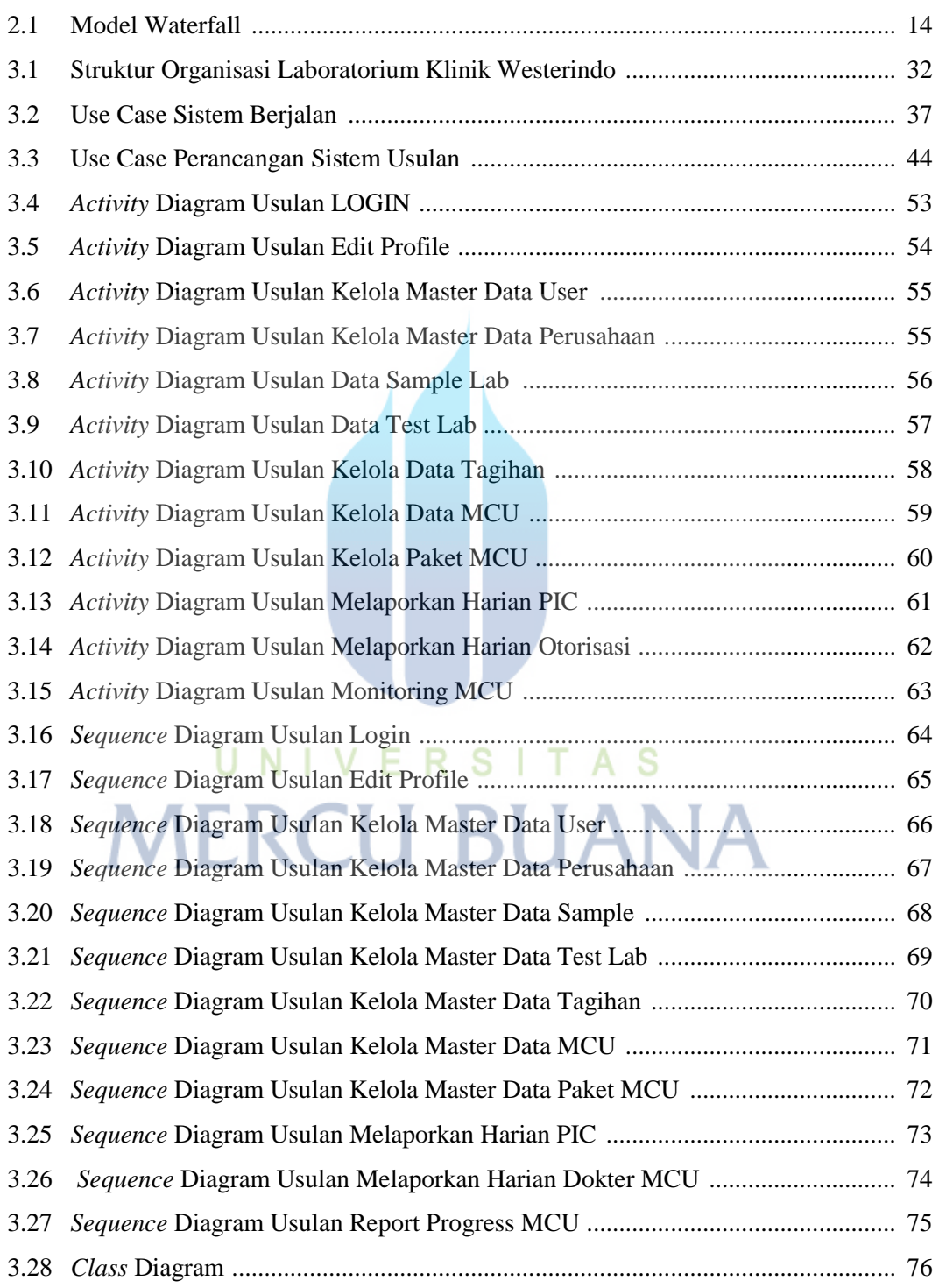

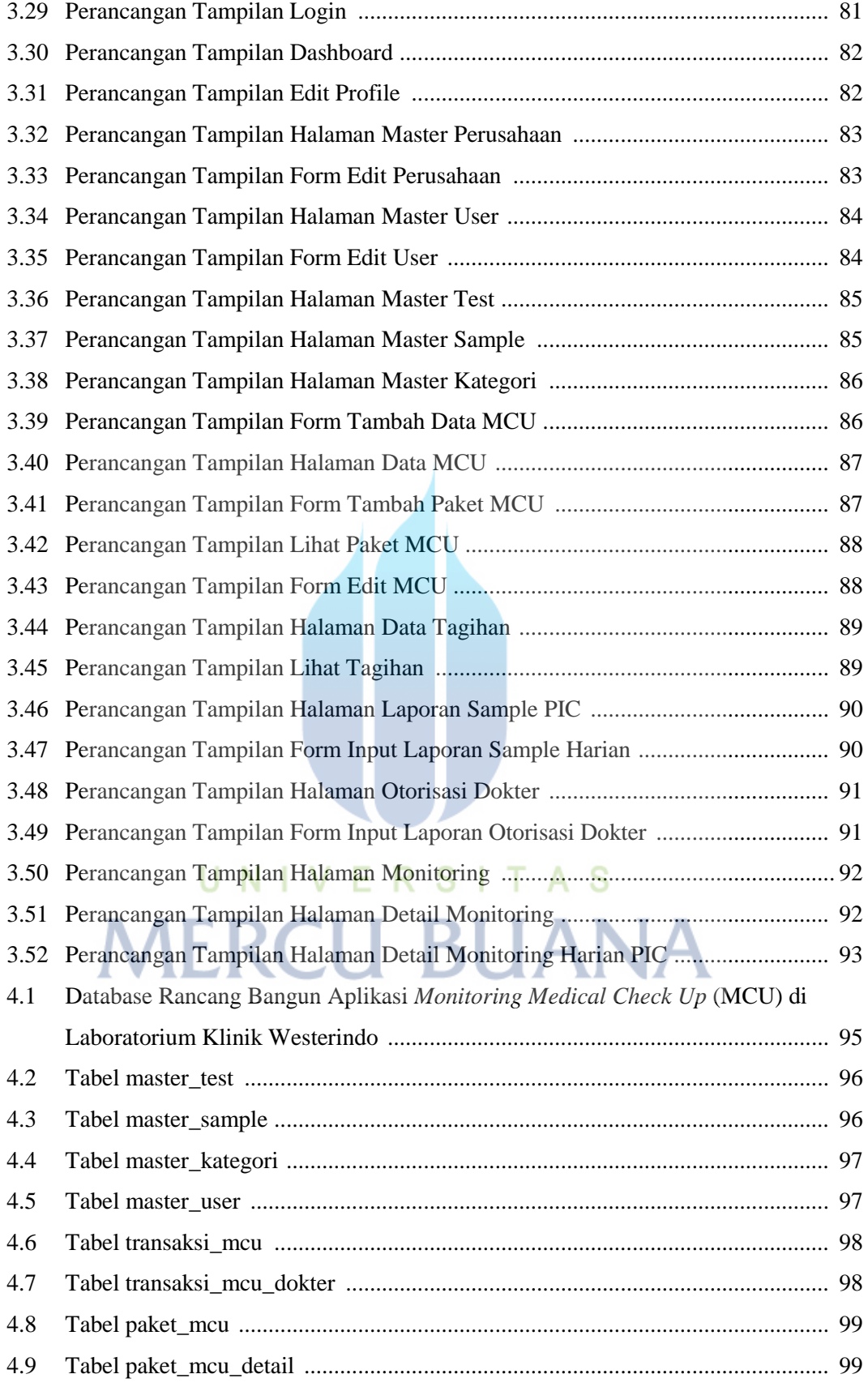

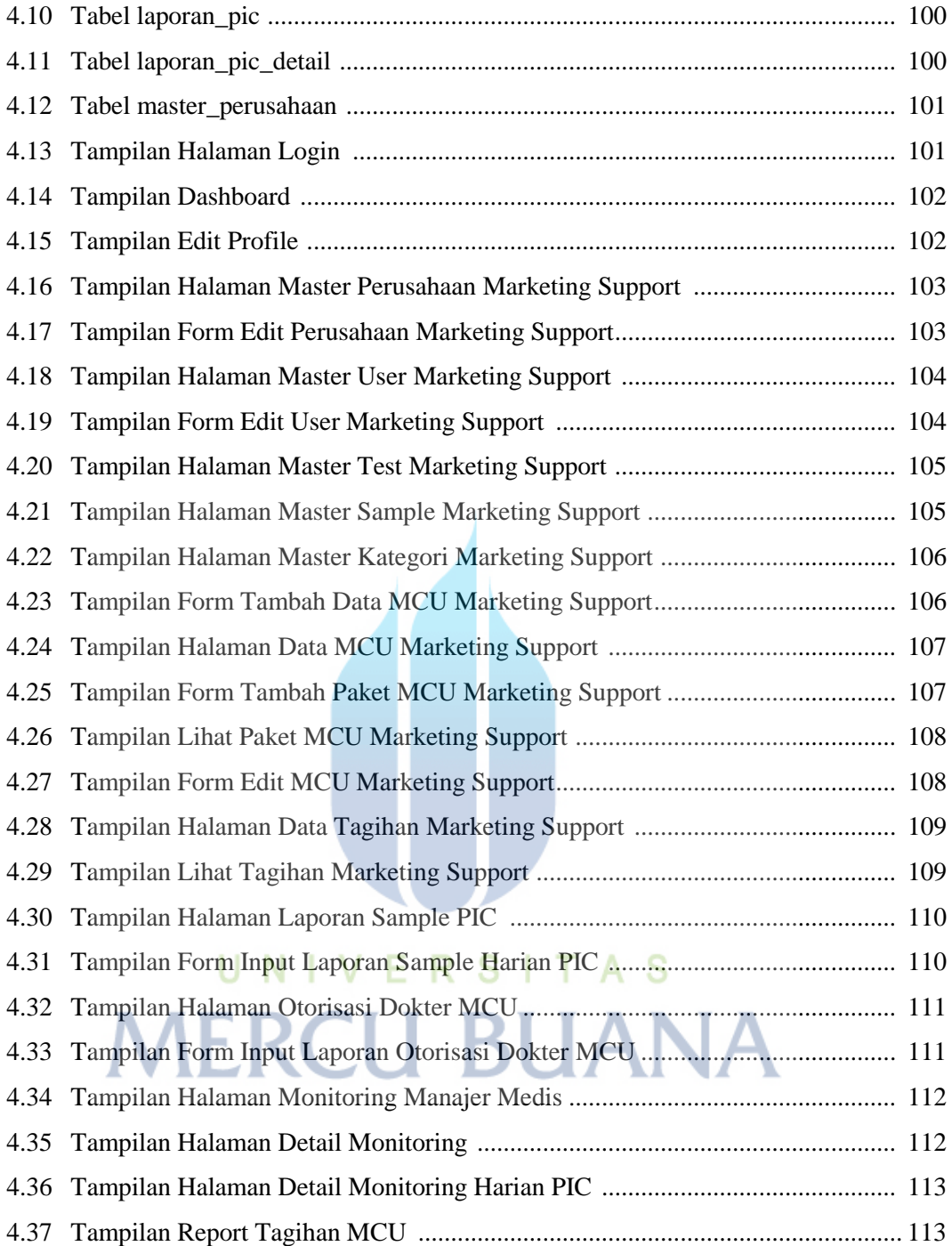

## **DAFTAR TABEL**

#### Halaman

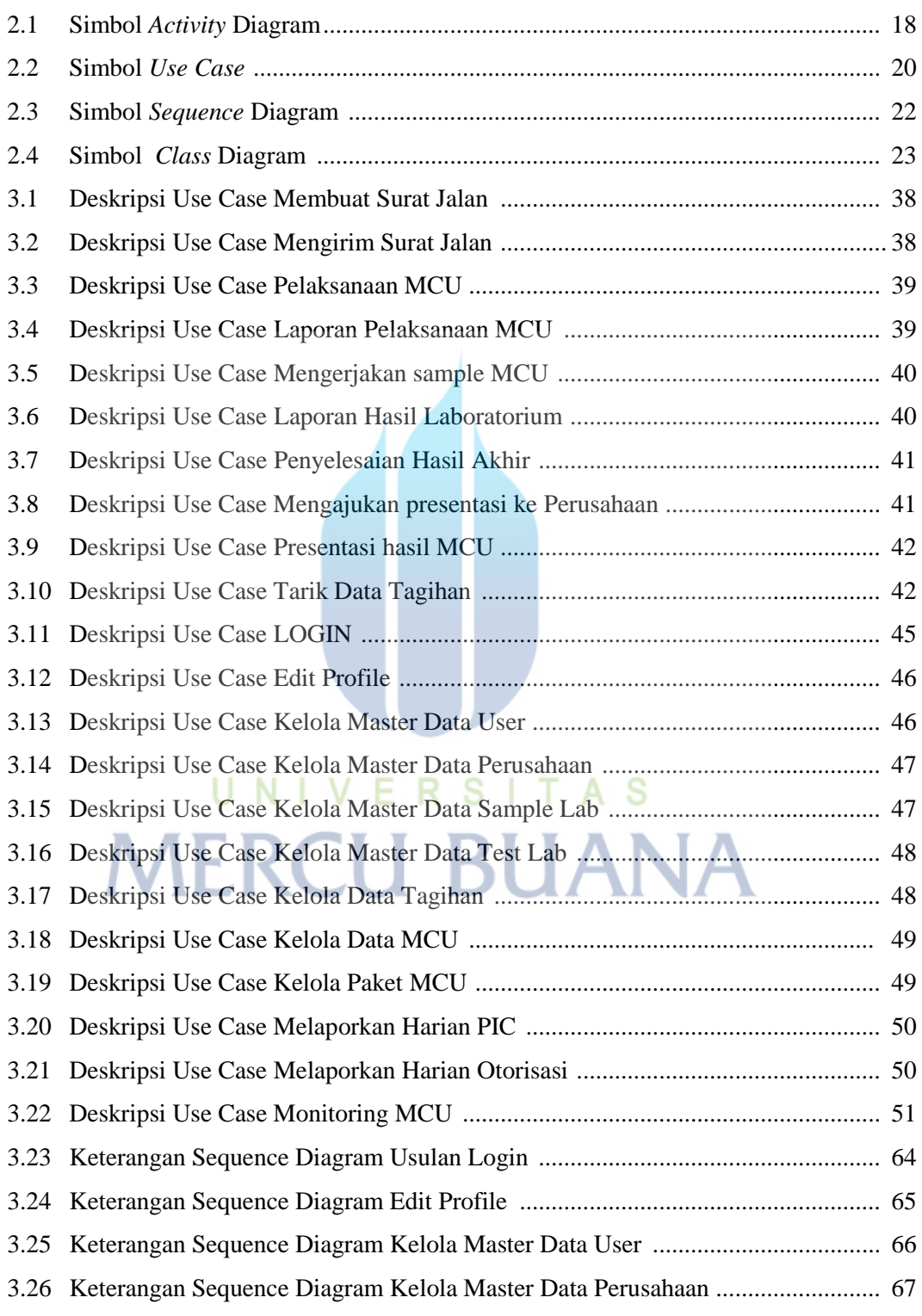

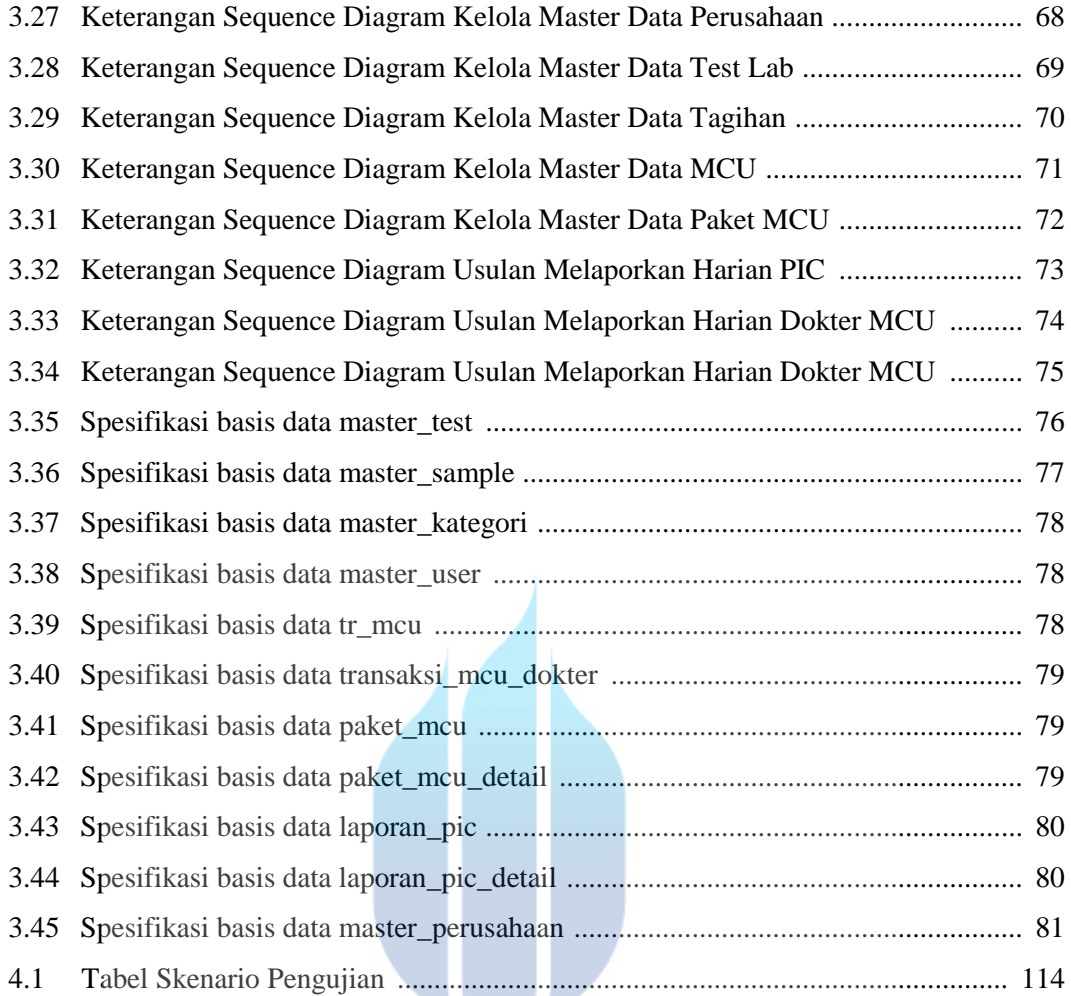

# UNIVERSITAS **MERCU BUANA**